2

4

6

## Introduction to Relational Databases

Hugh Darwen

hugh@dcs.warwick.ac.uk www.dcs.warwick.ac.uk/~hugh

CS252.HACD: Fundamentals of Relational Databases Section 1: Introduction

1

3

5

#### Some Preliminaries

The theory taught in this part of the course was originally devised by Edgar F. Codd in 1969. His seminal paper (1970) was entitled *A Relational Model of Data for Large Shared Data Banks*.

We will use a language called **Tutorial D** for examples and exercises.

We will use *Rel*, an implementation of **Tutorial D,** for our online work.

## What Is a Database?

An *organised*, machine-readable collection of *symbols*, to be *interpreted* as a *true* account of some *enterprise*.

Machine-*updatable*, too … … so a database is also a collection of *variables*.

A database is typically available to a community of *users*, with possibly varying requirements.

# "Organised Collection of Symbols"

For example:

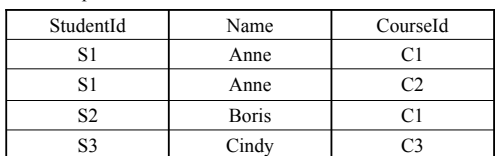

The symbols are organised into rows and columns, thus forming a table. One of the rows is different in kind from the others.

## "To Be Interpreted as a True Account"

For example (from the table just shown):

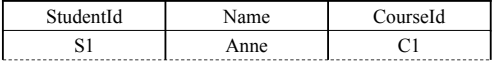

Perhaps those green symbols, organised as they are with respect to the blue ones, are to be understood to mean:

"Student S1, named Anne, is enrolled on course C1."

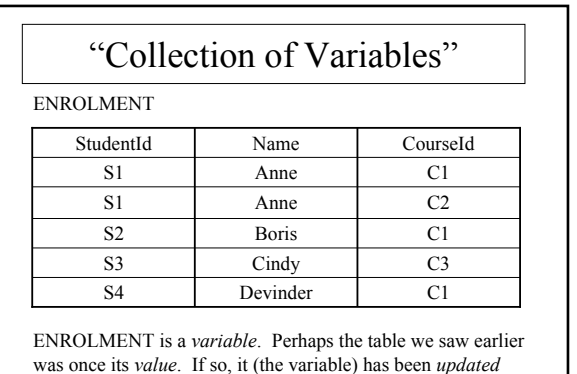

since then (the row for S4 has been added).

CS252: Fundamentals of Relational Databases 1

8

10

12

#### What Is a Relational Database?

A database whose symbols are organised into a collection of *relations*. Here is a relation, shown in tabular form:

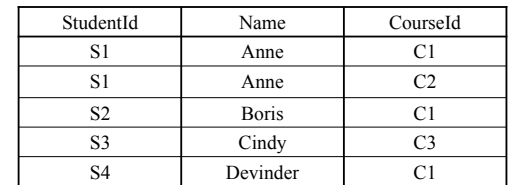

Might be the value currently assigned to ENROLMENT, a *relation variable* ("relvar").

7

11

## "Relation" not equal to "Table"

This table is different from the one we have just seen, but it represents the same relation:

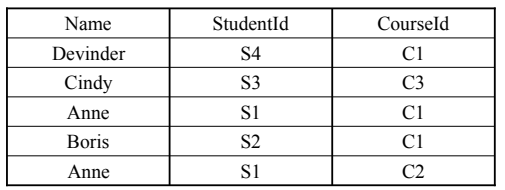

In other words, the relation represented does not depend on the order in which we place the rows or the columns in the table.

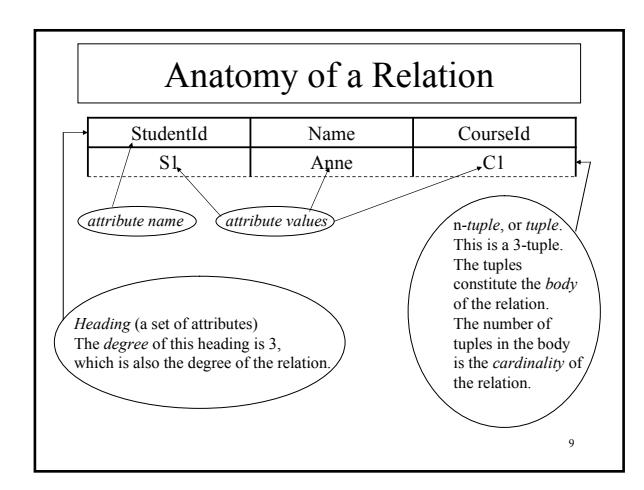

#### What Is a DBMS? A piece of software for managing databases and providing access to them. A DBMS responds to *imperatives* ("statements") given by *application programs*, custom-written or general-purpose, executing on behalf of users. Imperatives are written in the *database language* of the DBMS (e.g., SQL).

Responses include completion codes, messages and results of *queries*.

#### What Does a DBMS Do?

In response to requests given by application programs:

- creates and destroys variables
- takes note of integrity rules (*constraints*)
- takes note of *authorisations* (who is allowed to do what, to what)
- updates variables (honouring constraints and authorisations)
- provides results of *queries*

• and more

Now, how does a *relational* DBMS do these things? …

## Create and Destroy Variables

Creation (in **Tutorial D**):

VAR ENROLMENT BASE RELATION { StudentId SID , CHAR, CourseId CID }

KEY { StudentId, CourseId } ;

Destruction:

DROP VAR ENROLMENT ;

### Take Note of Integrity Rules

E.g., can't have more than 20,000 enrolments altogether. In **Tutorial D**:

CONSTRAINT MAX\_ENROLMENTS COUNT (ENROLMENT)  $<= 20000$ ;

And if a constraint ceases to be applicable:

DROP CONSTRAINT MAX\_ENROLMENTS ;

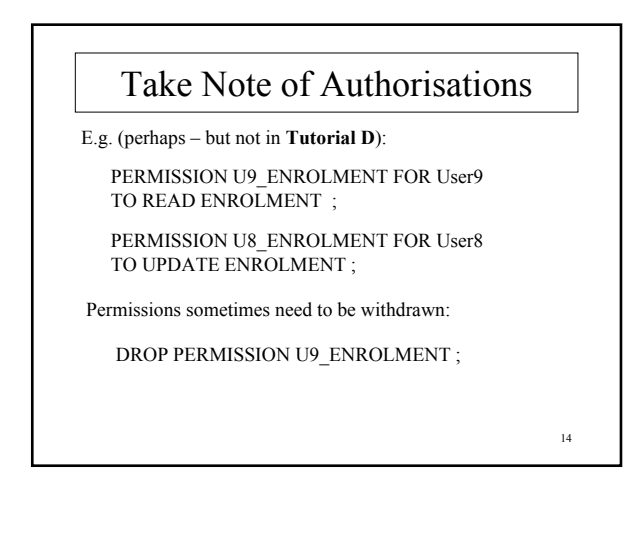

## Updates Variables

E.g.:

DELETE ENROLMENT WHERE StudentId = SID ( 'S4' ) ;

UPDATE ENROLMENT WHERE StudentId =  $SID('S1') Name := 'Ann';$ 

#### INSERT ENROLMENT RELATION { TUPLE { StudentId SID ( 'S4' ) ,

Name 'Devinder' CourseId CID ('C1') } } ;

15

13

### Provides Results of Queries

E.g.: Who is enrolled on course C1?

(ENROLMENT WHERE CourseId = CID('C1')) { StudentId, Name }

The result is another relation! In tabular form:

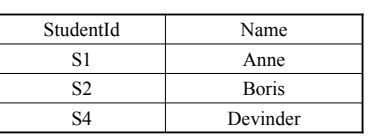

16

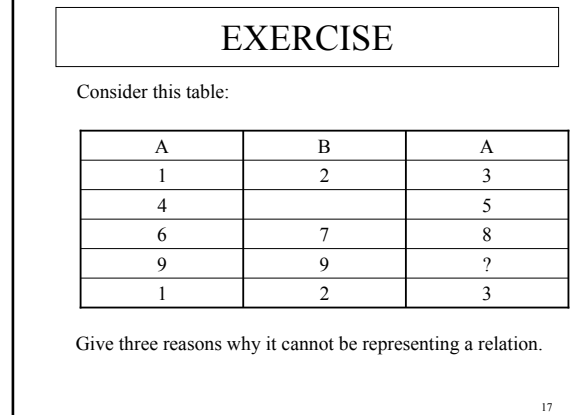

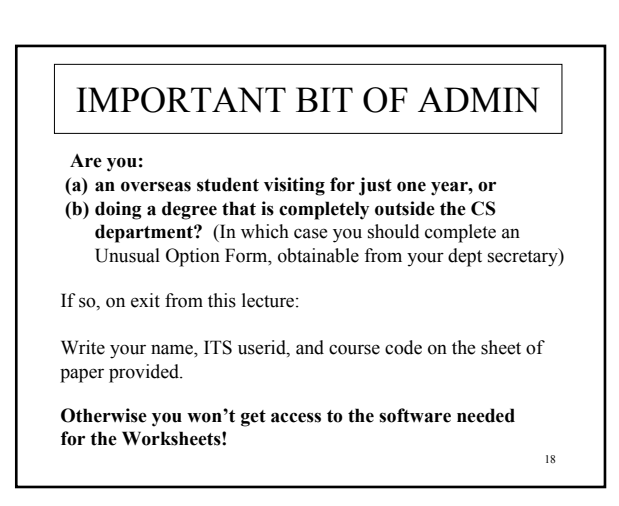